# *Sistemi Operativi per LT Informatica*

## *Gestione della memoria secondaria*

#### Docente: Salvatore Sorce

**Copyright © 2002-2005 Renzo Davoli, Alberto Montresor**

**Permission is granted to copy, distribute and/or modify this document under the terms of the GNU Free Documentation License, Version 1.2 or any later version published by the Free Software Foundation; with no Invariant Sections, no Front-Cover Texts, and no Back-Cover Texts. A copy of the license can be found at: <http://www.gnu.org/licenses/fdl.html#TOC1>**

© 2002-2005 Renzo Davoli, Alberto Montresor **1**

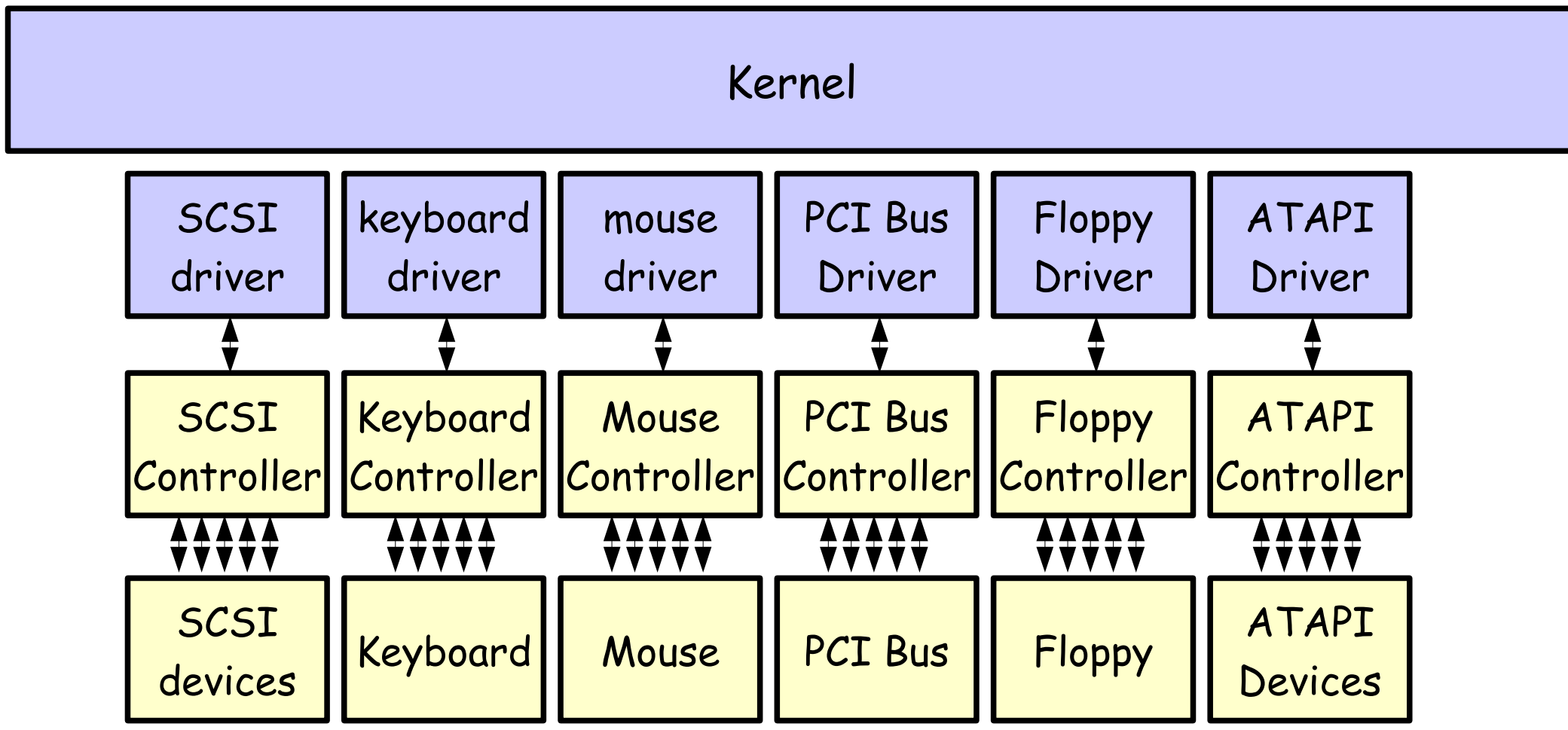

© 2002-2005 Renzo Davoli, Alberto Montresor **2**

#### Come classificare i sistemi di I/O

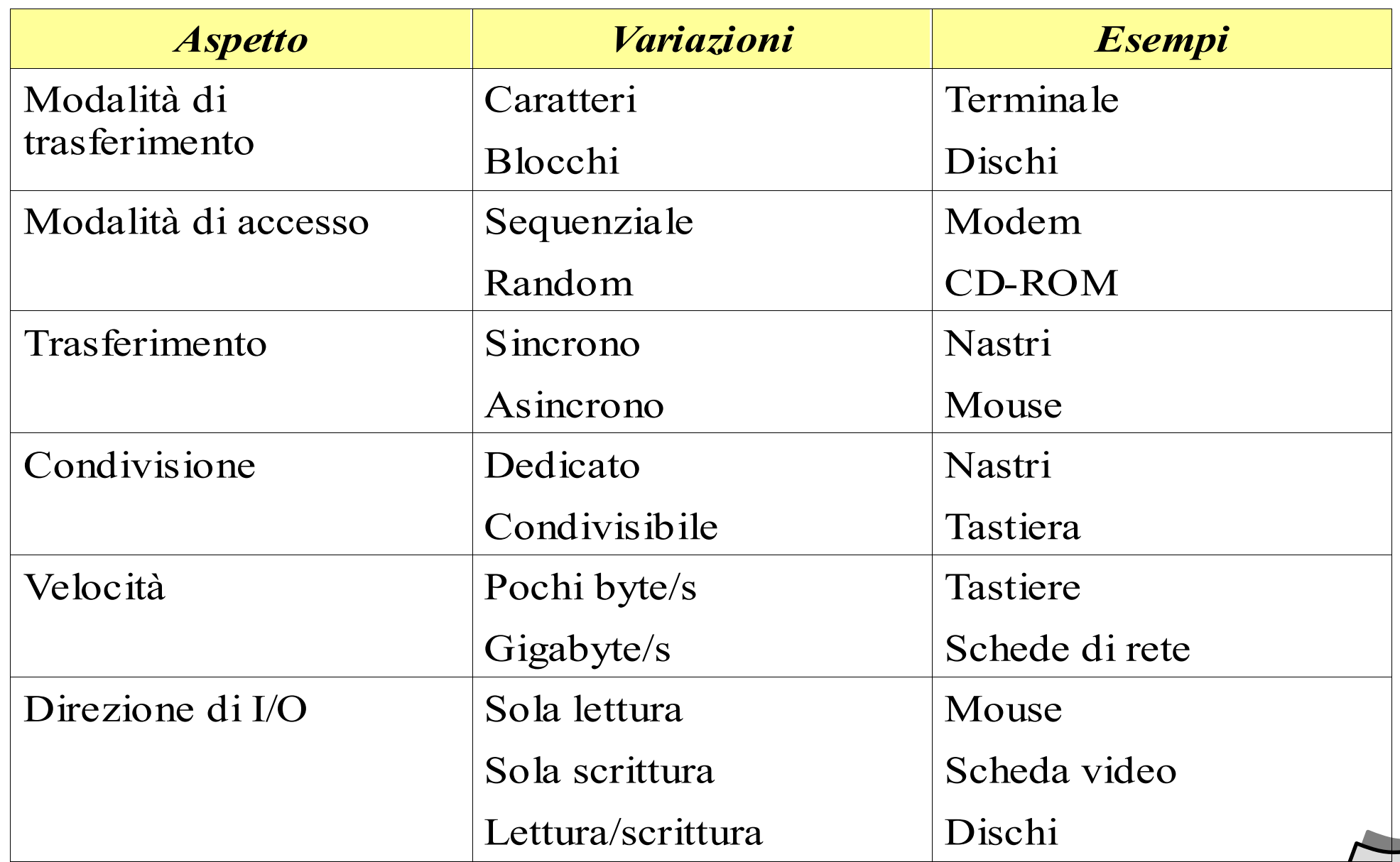

## Dispositivi a blocchi / caratteri

- $\bullet$ **Interfaccia di comunicazione a blocchi**
	- $\blacklozenge$ i dati vengono letti/scritti a blocchi (tipicamente 512-1024 byte)
	- $\cdot$  raw I/O
		- operazioni di read, write, seek per blocchi
	- accesso tramite file system
		- operazioni di read, write, seek su file
	- accesso tramite memory-mapped I/O
		- il contenuto di un file viene mappato in memoria
		- accesso tramite istruzioni di load/store del processore

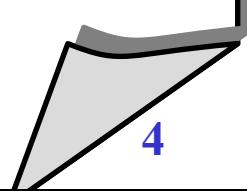

## Dispositivi a blocchi / caratteri

- $\bullet$ **Interfaccia di comunicazione a caratteri**
	- $\blacklozenge$ i dati vengono letti/scritti un carattere alla volta
	- $\cdot$  raw I/O
		- operazioni di get/put di un singolo carattere
	- bufferizzazione
		- lettura/scrittura di "una linea alla volta"

## Progettazione del sistema di I/O

- **Tecniche di gestione dei dispositivi di I/O**
	- buffering
	- caching
	- spooling
	- I/O scheduling

## Progettazione del sistema di I/O

- **Tre motivazioni per il buffering**
	- per gestire una differenza di velocità tra il produttore e il consumatore di un certo flusso di dati
	- per gestire la differenza di dimensioni nell'unità di trasferimento
	- per implementare la "semantica di copia" delle operazioni di I/O

## **Caching**

- mantiene una copia in memoria primaria di informazioni che si trovano in memoria secondaria
- è differente dal buffering
	- nel buffer si trova l'unica *istanza* di un'informazione
	- la cache mantiene la *copia* di un'informazione

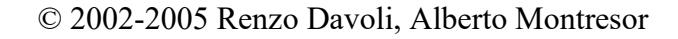

## Progettazione del sistema di I/O

#### **Spool**

- è un buffer che mantiene output per un dispositivo che non può accettare flussi di dati distinti
- ad esempio, stampanti

#### Collegamento di memorie secondarie

- **Dispositivi collegati tramite bus/porte I/O**
- **Esempi: SCSI, USB, ATA/SATA, IDE/EIDE, ecc** 
	- **Spesso più dispositivi su uno stesso bus (unico controller)**
	- **I/O directed to bus ID, device ID, logical unit (LUN)**

#### Collegamento di memorie secondarie

- Network-attached storage (NAS) è un modo di collegare memorie di massa via rete
- Si usano file system di rete (NFS e CIFS più diffusi)
- Implementati tramite remote procedure calls (RPCs) tra host e storage, tipicamente usando TCP o UDP su reti IP

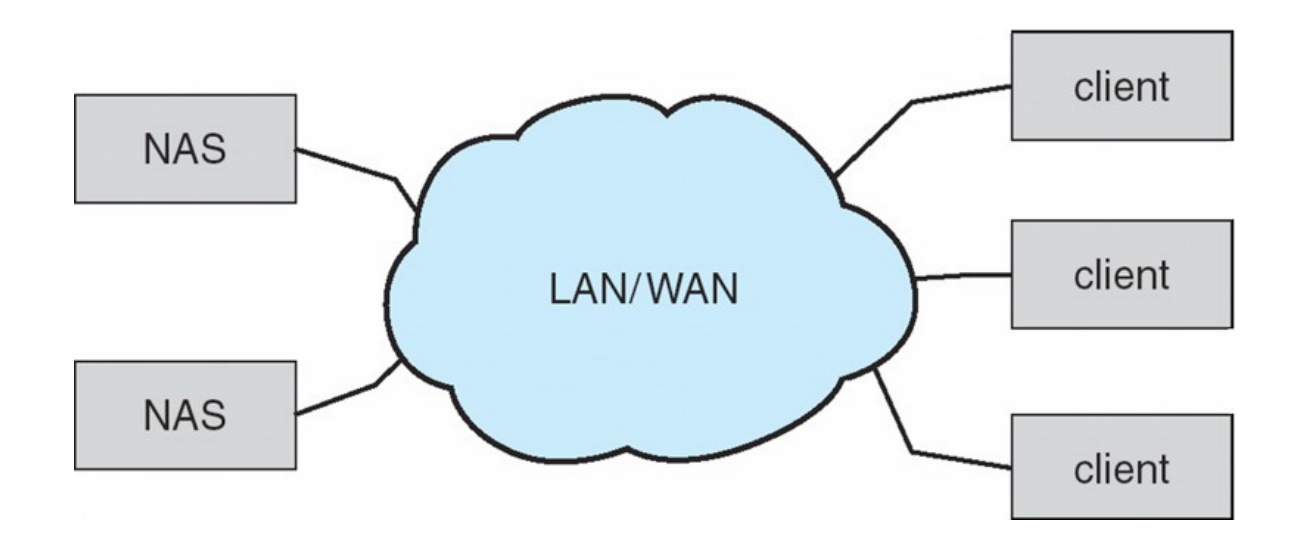

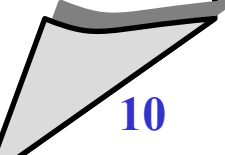

#### Grandezze caratteristiche

- SEEK/POSITIONING TIME: il tempo necessario per posizionare la testina di lettura/scrittura – espresso in secondi o frazioni
- TRANSFER RATE: il numero di byte che l'unità può trasferire nell'unità di tempo una volta posizionata la testina – espresso in B/Sec o multipli
- LATENCY TIME: dipende dal dispositivo e dal tipo di memorizzazione

## Tipi di memorie secondarie – NASTRI MAGNETICI

- Usati inizialmente come memorie di massa
- Evoluzione da bobine aperte a cartucce/cassette
- Supporti di memorizzazione permanente, ad alta capacità
- Tempo di accesso molto lento (~1000 volte più lento di un disco)
- Accesso sequenziale
- Usati principalmente per backup, memorizzazione di dati usati raramente, trasferimento tra sistemi
- Uso di spool in attesa del posizionamento della testina
- Una volta in posizione, il tempo di trasferimento è comparabile con quello di un disco  $\rightarrow$  140MB/sec ed oltre
- Capacità tipiche da 200GB a 1.5TB

## Tipi di memorie secondarie – Solid State Disks (SSD)

- Memorie a stato solido non volatili usate come hard disk
- Diverse implementazioni
- Possono essere più affidabili dei dischi magnetici
- Più costosi per MB
- Vita media più breve di un disco magnetico
- Capacità minore di un disco magnetico
- ...ma velocità molto maggiore
- Niente parti in movimento, quindi niente latenza di seek o rotazionale

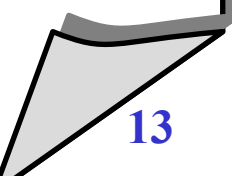

## Tipi di memorie secondarie – dischi magnetici

- Memorie non volatili su supporto magnetico, molto usate per capacità, affidabilità, costo
- Dischi rotanti con velocità 4200-15000 rpm (70-250 rps)
- Tempo totale di accesso dato da:

**Transfer rate** (velocità di trasfermento dati tra sistema e disco in B/sec o multipli)

**Positioning time,** a sua volta dato da seek time (tempo necessario a posizionare il braccio porta-testine sul cilindro desiderato) + rotational latency (tempo necessario al settore dediserato di passare sotto la testina)

- Problemi: **Head crash**, quando la testina "precipita" sul disco, causando il distacco di parti di materiale magnetico – MOLTO **BRUTTO**
- Si collegano tramite qualche I/O bus (IDE, SCSI, ATA)  $\rightarrow$  possono essere rimovibili

© 2002-2005 Renzo Davoli, Alberto Montresor **14**

- **Struttura di un disco**
	- un disco è composto da un insieme di piatti, suddivisi in tracce, le quali sono suddivise in settori

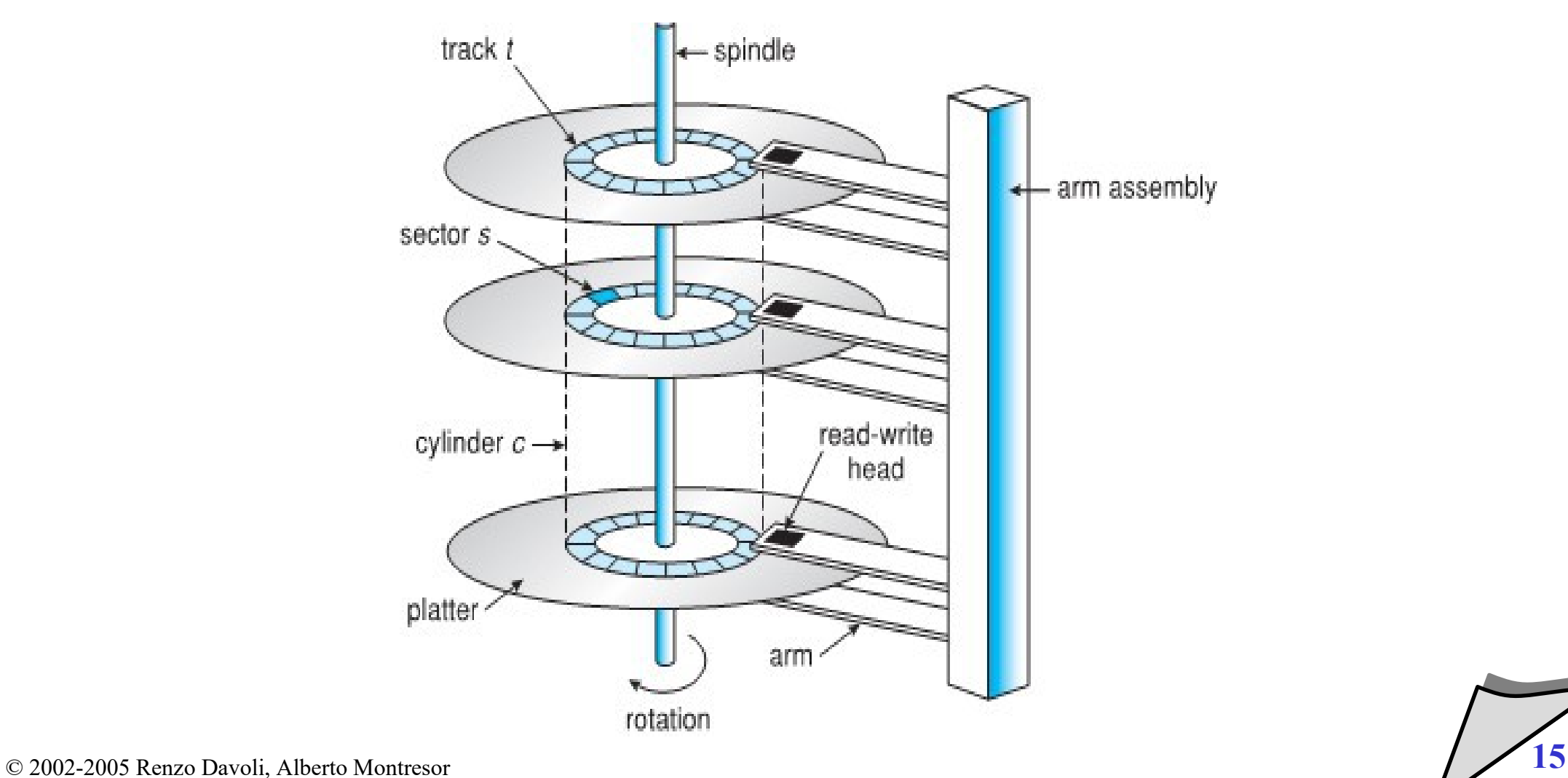

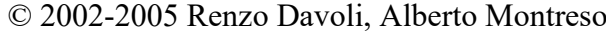

- $\blacklozenge$ **I dischi sono caratterizzati da tre parametri fondamentali**
	- $\cdot$  r

 $\cdot$  T<sub>s</sub>

V r

- la velocità di rotazione, espressa in *rpm* (*revolutions per minute*)
- il tempo di seek, ovvero il tempo medio necessario affinchè la testina si sposti sulla traccia desiderata
- la velocità di trasferimento, espressa in byte al secondo

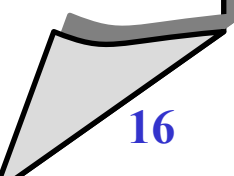

#### $\bullet$ **Il tempo di accesso**

 è il tempo necessario per leggere un settore del disco, composto da tempo di seek, ritardo rotazionale e tempo di trasferimento

#### **Ritardo rotazionale**

- $\blacklozenge$ il tempo medio necessario affinchè il settore desiderato arrivi sotto la testina
- è uguale a (1 / 2r) [minuti] ovvero (1/2)\*(60/r) [secondi]

#### **Transfer time**

- dipende dalla quantità di dati b da leggere (supponendo che siano contigui sulla stessa traccia)
- è uguale a b/Vr

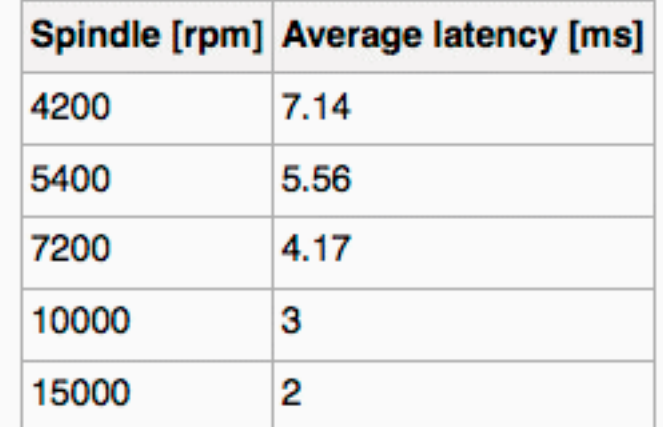

- **Access Latency = Average access time =** average seek time + average latency
	- $\bullet$  Dischi veloci: 3ms + 2ms = 5ms
	- $\bullet$  Dischi più lenti: 9ms + 5.56ms = 14.56ms
- **Average I/O time = average access time + (amount to transfer /** transfer rate) + controller overhead
- Esempio: per trasferire un blocco da 4KB su un disco a 7200 RPM con 5ms di average seek time, 1Gb/sec transfer rate e 0.1ms controller overhead
	- $\bullet$  5ms + 4.17ms + 0.1ms + transfer time
	- Transfer time =  $4KB / 1Gb/s * 8Gb / GB * 1GB / 10242KB = 32 /$  $(10242) = 0.031$  ms
	- Average I/O time per un blocco da  $4KB = 9.27ms + .031ms =$ 9.301ms

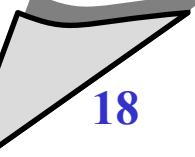

## Organizzazione logica dei dischi

- I dischi sono organizzati come array monodimensionali di blocchi logici
- Un blocco logico è il più piccolo ammontare di dati che si può trasferire/indirizzare
- L'array di blocchi logici viene mappato sull'insieme dei settori in maniera sequenziale
- Il settore 0 è il primo settore della prima traccia del cilindro più esterno
- Il riempimento prosegue lungo la stessa traccia, poi lungo le tracce dello stesso cilindro, e poi lungo i cilindri verso l'interno
- Numero di settori per traccia:
	- Costanti: velocità di rotazione costante, non si sfrutta al meglio la capacità del supporto

Variabili: velocità angolare variabile, si sfrutta al meglio la capacità del supporto

## Disk Scheduling

#### **Gestione software dei dischi**

- $\blacklozenge$ il gestore del disco può avere numerose richieste pendenti, da parte dei vari processi presenti nel sistema
- $\blacklozenge$ il sistema sarà più efficiente se le richieste pendenti verranno evase seguendo un ordine che minimizza il numero di operazioni che richiedono molto tempo (e.g. seek)

#### **Valori tipici**

- $\cdot$  tempo di seek: 8-10 ms
- velocità rotazionale: 5400, 7200, 10000 rpm

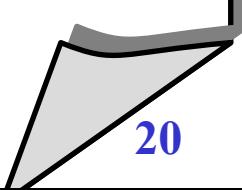

- **First Come, First Served (altrimenti detta FIFO)**
	- è una politica di gestione fair
	- non minimizza il numero di seek
	- non può mai generare starvation

## FCFS - Esempio

- **Coda delle richieste: 98, 184, 39, 121, 14, 125, 65, 68**
- **Posizione iniziale: 54**

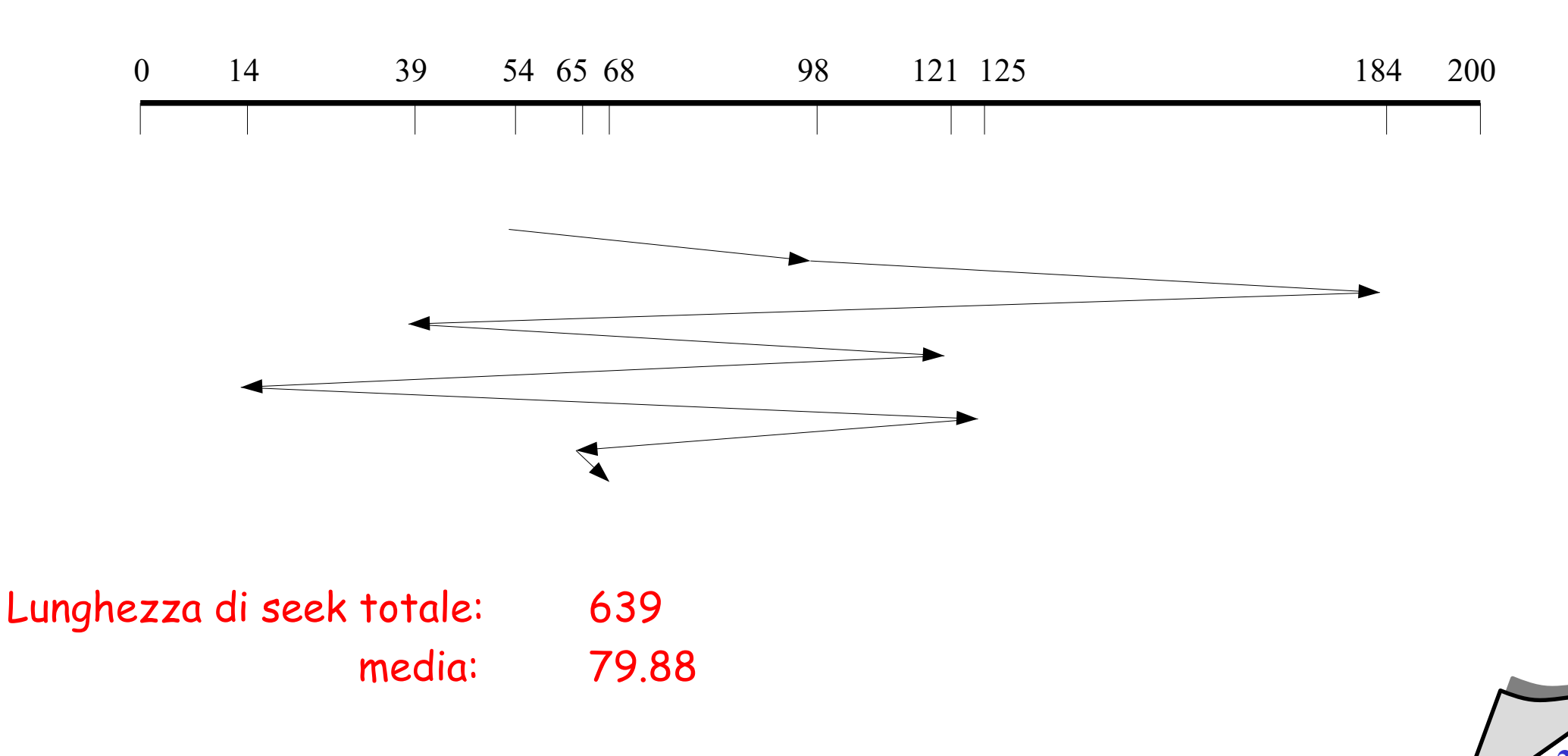

# **SSTF**

#### **Shortest Seek Time First**

- seleziona la richieste che prevede il minor spostamento della testina dalla posizione corrente
- nel caso di equidistanza, la direzione viene scelta casualmente
- può provocare starvation

## SSTF - Esempio

- **Coda delle richieste: 98, 184, 39, 121, 14, 125, 65, 68**
- **Posizione iniziale: 54**

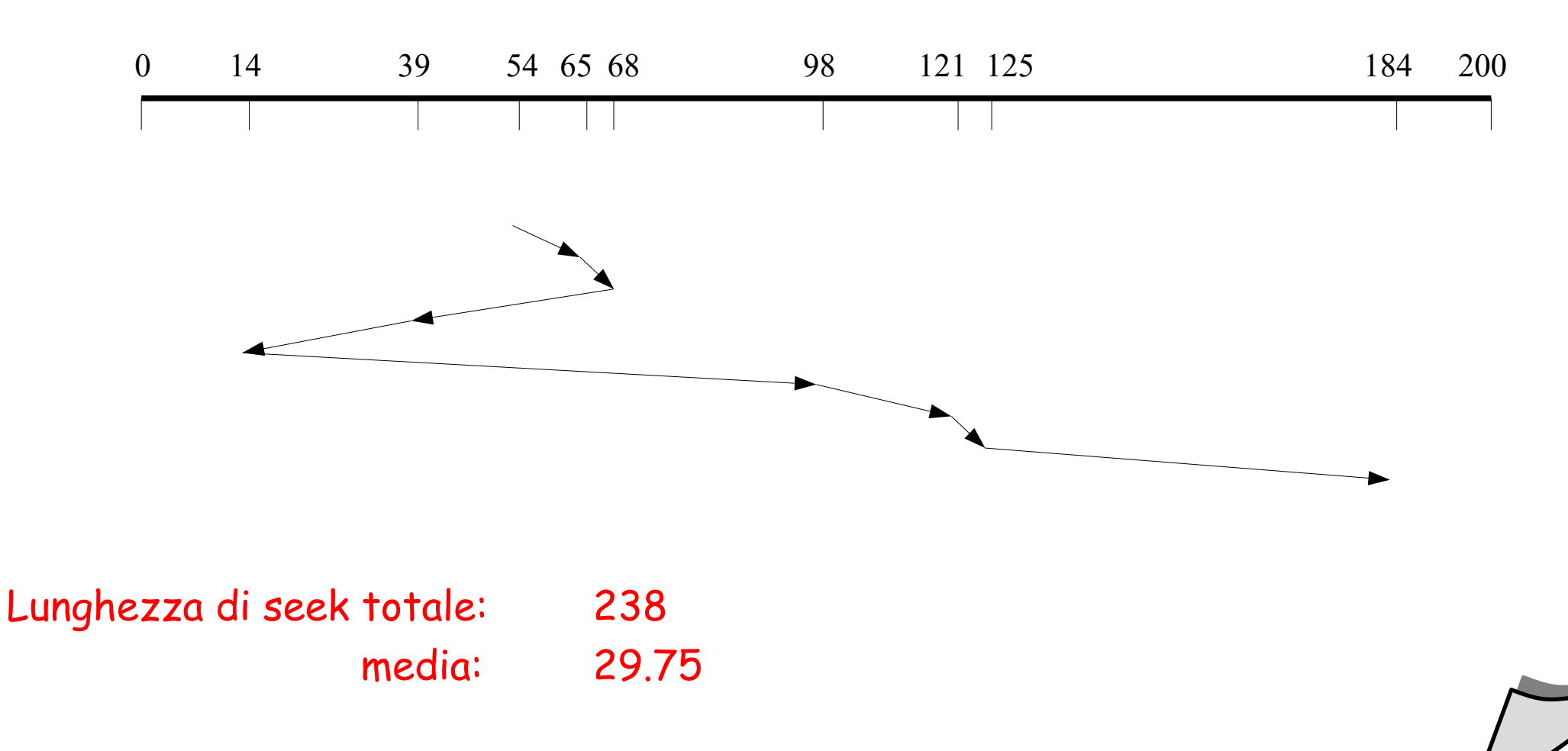

# LOOK

#### **Detto anche algoritmo dell'ascensore**

- ad ogni istante, la testina è associata ad una direzione
- $\blacklozenge$ la testina si sposta di richiesta in richiesta, seguendo la direzione scelta
- quando si raggiunge l'ultima richiesta nella direzione scelta, la direzione viene invertita e si eseguono le richieste nella direzione opposta

#### **Caratteristiche**

- è efficiente
- $\blacklozenge$ il tempo medio di accesso al disco non è omogeneo; sono privilegiate le tracce centrali
- è esente da starvation (parzialmente, vedi prossimi lucidi)

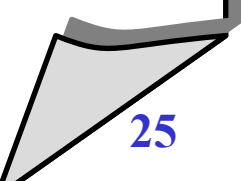

## LOOK - Esempio

- **Coda delle richieste: 98, 184, 39, 121, 14, 125, 65, 68**
- **Posizione iniziale: 54**

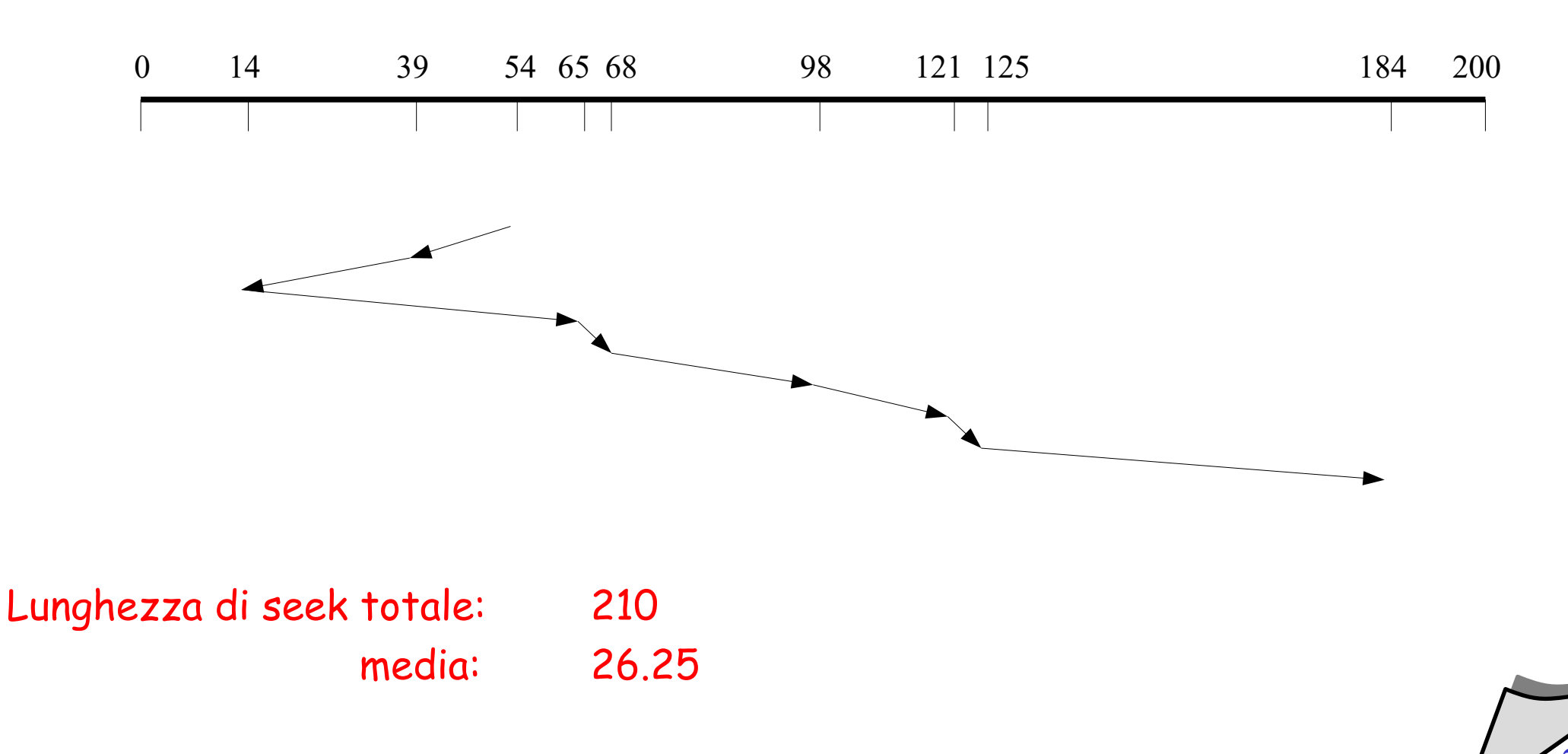

© 2002-2005 Renzo Davoli, Alberto Montresor **26**

# C-LOOK

## **C-LOOK**

- ha lo stesso principio di funzionamento del metodo LOOK, ma la scansione del disco avviene in una sola direzione
- quando si raggiunge l'ultima richiesta in una direzione, la testina si sposta direttamente alla prima richiesta,

## C-LOOK - Esempio

- **Coda delle richieste: 98, 184, 39, 121, 14, 125, 65, 68**
- **Posizione iniziale: 54**

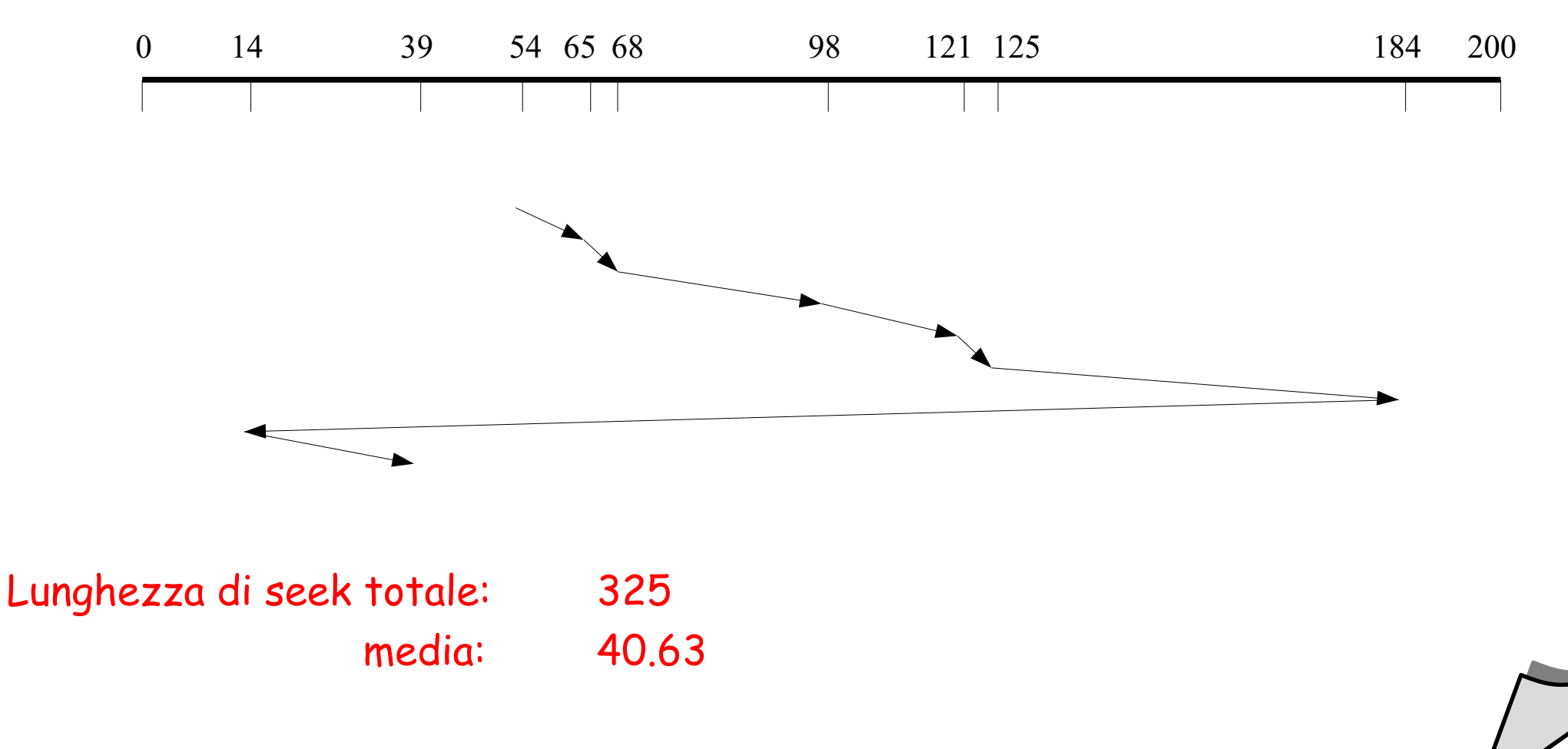

# SSTF, LOOK e C-LOOK

#### **Problema**

- è possibile che il braccio della testina non si muova per un periodo considerevole di tempo
- e.g., se un certo numero di processi continua a leggere sullo stesso cilindro

#### **Soluzione**

- $\blacklozenge$ la coda delle richieste può essere suddivisa in due sottocode separate
- mentre il disk scheduler sta soddisfacendo le richieste di una coda, le richieste che arrivano vengono inserite nell'altra
- quando tutte le richieste della prima coda sono state esaurite, si scambiano le due code

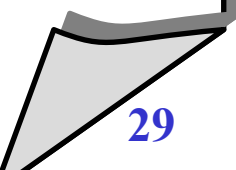

### SCAN e C-SCAN

- **Simili a LOOK e C-LOOK**
- **si muovono sempre tra gli estremi del disco (tracce più interne e esterne)**

#### SCAN – ESEMPIO

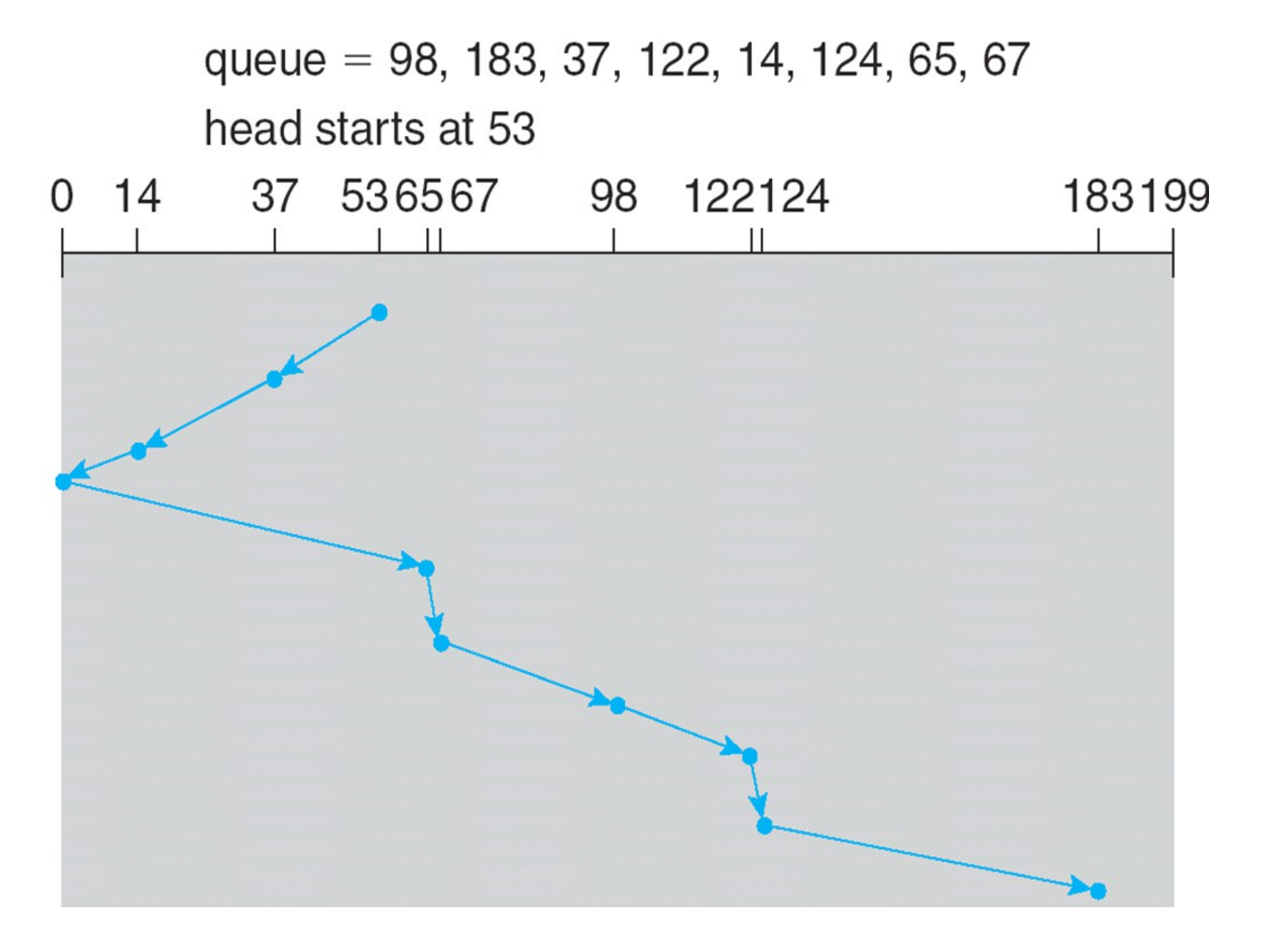

#### C-SCAN – ESEMPIO

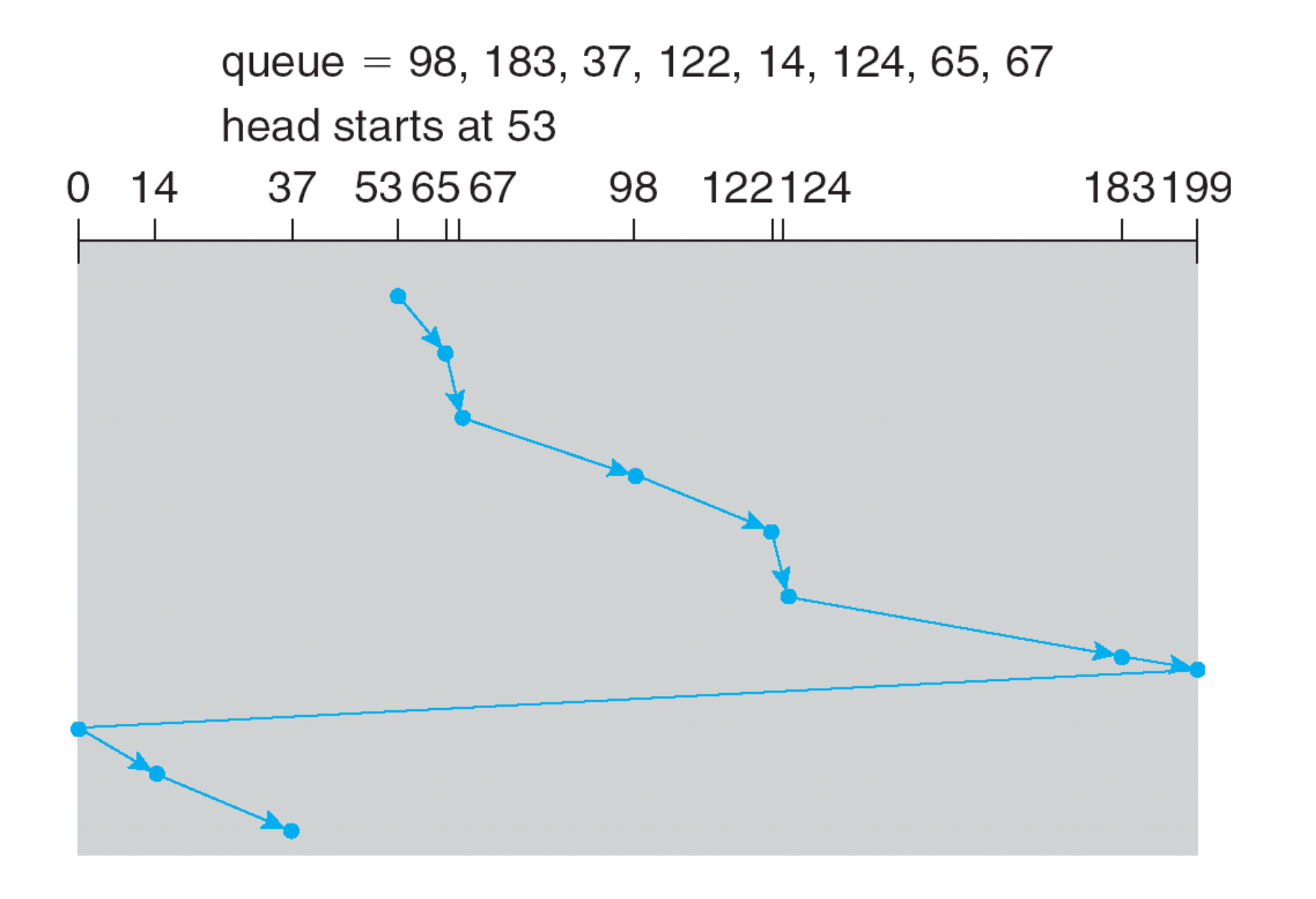

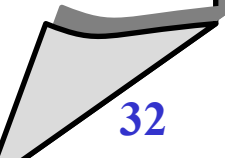

© 2002-2005 Renzo Davoli, Alberto Montresor **32**

## Scelta dell'algoritmo di scheduling

- SSTF e LOOK sono abbastanza diffusi
	- buone prestazioni su sistemi general purpose
- SCAN e C-SCAN hanno prestazioni migliori su sistemi che usano pesantemente i dischi
	- Starvation ridotta
- In generale, le prestazioni dipendono dal numero e dal tipo di richieste
- Le prestazioni possono essere inoltre influenzate dal tipo di strategia usata per l'allocazione dei file
- L'algoritmo di scheduling del disco andrebbe scritto come modulo separato per consentirne la sostituzione con versioni diverse/più efficienti
- L'algoritmo di scheduling del disco influenza le prestazioni dell'intero sistema

© 2002-2005 Renzo Davoli, Alberto Montresor **33** Influenza sulla gestione dei processi

## Gestione del disco

- Low-level formatting (physical formatting): suddivisione del disco in settori e tracce che il controller possa accedere per lettura e scrittura
	- Ogni settore può contenere dati di servizio (intestazioni, codici per il rilevamento/correzione di errori, ecc.)
	- Tipicamente 512-1024 bytes per settore
- Per usare un disco come "contenitore di files", il SO deve **registrare** la proprie strutture-dati sul disco stesso
	- Raggruppare i cilindri in **partizioni**, ognuna trattata come un disco logico indipendente
	- **Formattazione** logica, o **ad alto livello** = creare il file sistem
	- Per aumentare l'efficienza di I/O (e per tenere conto dell'overhead di servizio), spesso i file system raggruppano i blocchi in **clusters**
		- Disk I/O realizzato a blocchi
		- File I/O realizzato a clusters

### Gestione del disco

- Alcune applicazioni hanno accesso "raw" al disco, per gestire autonomamente (senza interessare il SO) l'accesso ai blocchi
	- Database
- **Boot blocks** contengono le informazioni di avvio del SO
	- Il bootstrap (del sistema) si trova in ROM
	- Il bootstrap loader (del SO) si trova nei boot blocks della boot partition

## Gestione del disco – esempio (Windows)

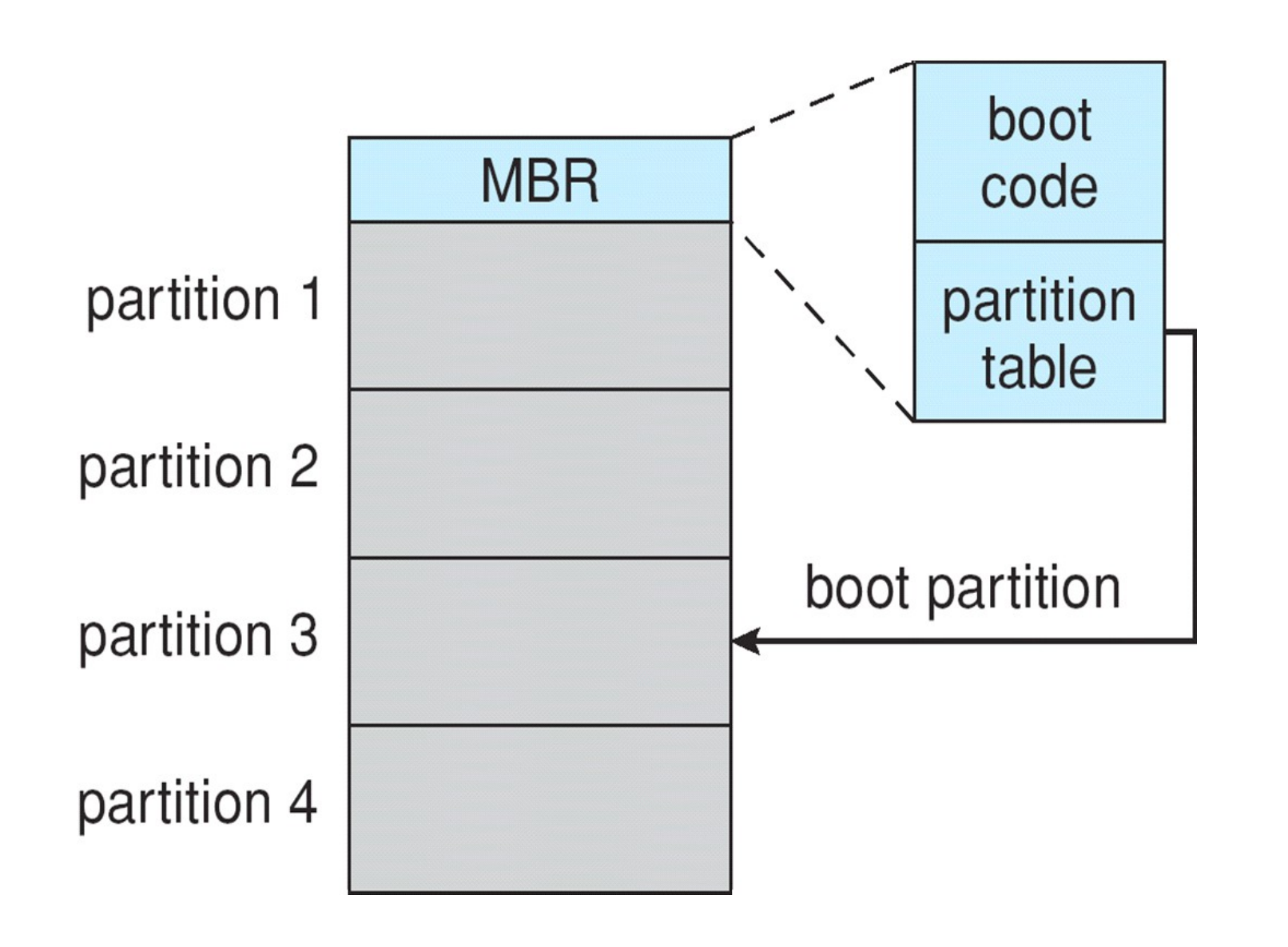

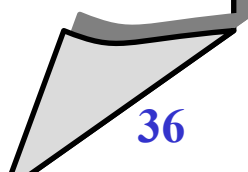

#### **Problema**

 $\blacklozenge$ la velocità dei processori cresce secondo la legge di Moore, la velocità dei dispositivi di memoria secondaria molto più lentamente

#### **Considerazioni**

- per aumentare la velocità di un componente, una delle possibilità è quella di utilizzare il parallelismo
- $\blacklozenge$ l'idea è quella di utilizzare un array di dischi indipendenti, che possano gestire più richieste di I/O in parallelo
- dobbiamo però garantire che i dati letti in parallelo risiedano su dischi indipendenti

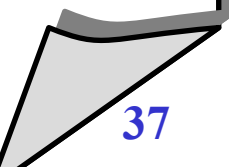

#### **Redundant Array of Independent Disks**

- uno standard industriale per l'utilizzo di più dischi in parallelo
- consiste di 7 schemi diversi (0-6) che rappresentano diverse architetture di distribuzione dei dati

## **Caratteristiche comuni ai sette schemi:**

- un array di dischi visti dal s.o. come un singolo disco logico
- $\blacklozenge$ i dati sono distribuiti fra i vari dischi dell'array
- $\bullet$ la capacità ridondante dei dischi può essere utilizzata per memorizzare informazioni di parità, che garantiscono il recovery dei dati in caso di guasti
- **Nota**
	- $\blacklozenge$ l'acronimo nell'articolo originale era *Redundant Array of Inexpensive Disks*

#### **Considerazioni sui guasti**

- $\blacklozenge$ l'utilizzo di più dischi aumenta le probabilità di guasto nel sistema
- per compensare questa riduzione di affidabilità, RAID utilizza meccanismi di parità

## **Considerazioni sulle performance**

- $\blacklozenge$ il data path che va dai dischi alla memoria (controller, bus, etc) deve essere in grado di sostenere le maggiori performance
- $\blacklozenge$ il s.o. deve presentare al disco richieste che possano essere soddisfatte in modo efficiente
	- richieste di lettura di grandi quantità di dati sequenziali
	- gran numero di richieste indipendenti

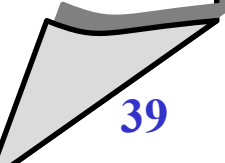

# RAID 0 (striping)

#### **RAID Level 0**

- non dovrebbe essere un membro "a tutti gli effetti" della famiglia RAID, perché non possiede meccanismi di ridondanza
- può essere utilizzato per applicazioni in cui l'affidabilità non è un grosso problema, ma lo sono la velocità e il basso costo

## **Descrizione**

- $\blacklozenge$ i dati vengono distribuiti su più dischi
- vantaggi:
	- se due richieste di I/O riguardano blocchi indipendenti di dati, c'è la possibilità che i blocchi siano su dischi differenti
	- le due richieste possono essere servite in parallelo

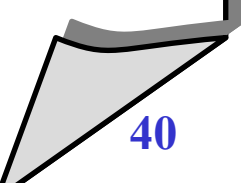

# RAID O (striping)

## **Striping**

- $\blacklozenge$ il sistema RAID viene visto come un disco logico
- $\blacklozenge$ i dati nel disco logico vengono suddivisi in strip (e.g., settori, blocchi, oppure qualche altro multiplo)
- strip consecutivi sono distribuiti su dischi diversi, aumentando le performance della lettura dei dati sequenziali

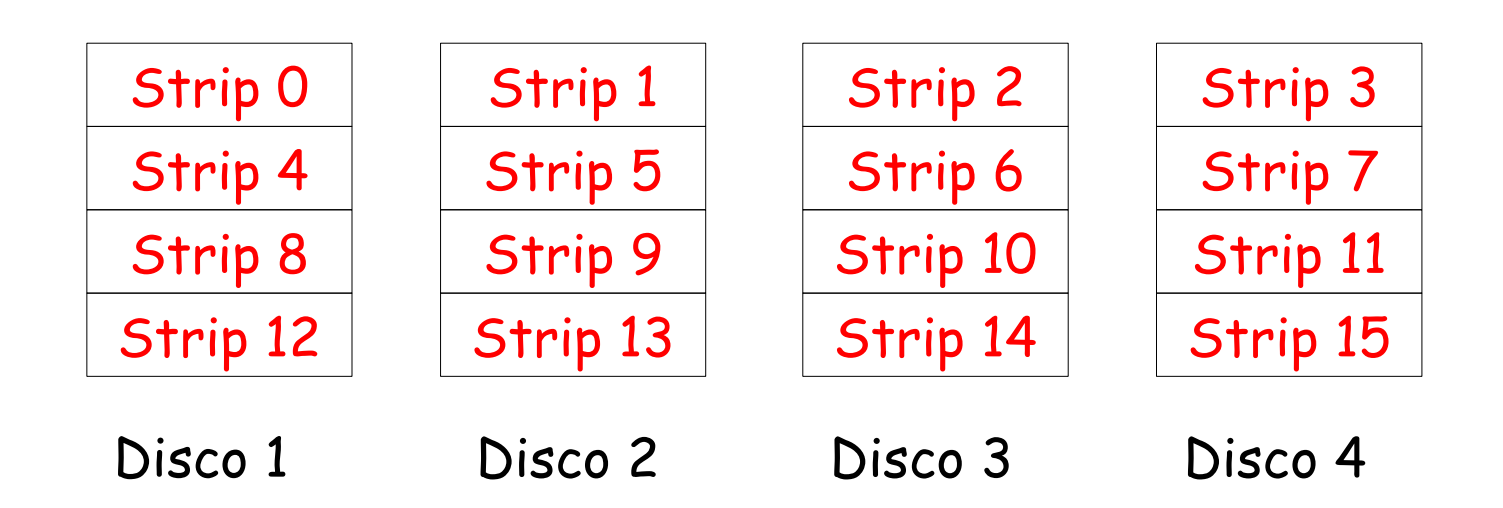

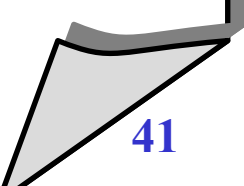

#### **Performance di RAID 0**

- per grandi trasferimenti di dati,
	- efficiente, in particolare se la quantità di dati richiesta è relativamente grande rispetto alla dimensione degli strip
- per un gran numero di richieste indipendenti
	- efficiente, in particolare se la quantità di dati richiesta è paragonabile alla dimensione degli strip

## **Ridondanza**

nessuna

# RAID 1 (mirroring)

- **RAID level 1**
	- differisce dagli schemi 2-6 per come la ridondanza è gestita
	- $\blacklozenge$ la ridondanza è ottenuto duplicando tutti i dati su due insiemi indipendenti di dischi
	- come prima, il sistema è basato su striping, ma questa volta uno strip viene scritto su due dischi diversi
	- $\blacklozenge$ il costo per unità di memorizzazione raddoppia

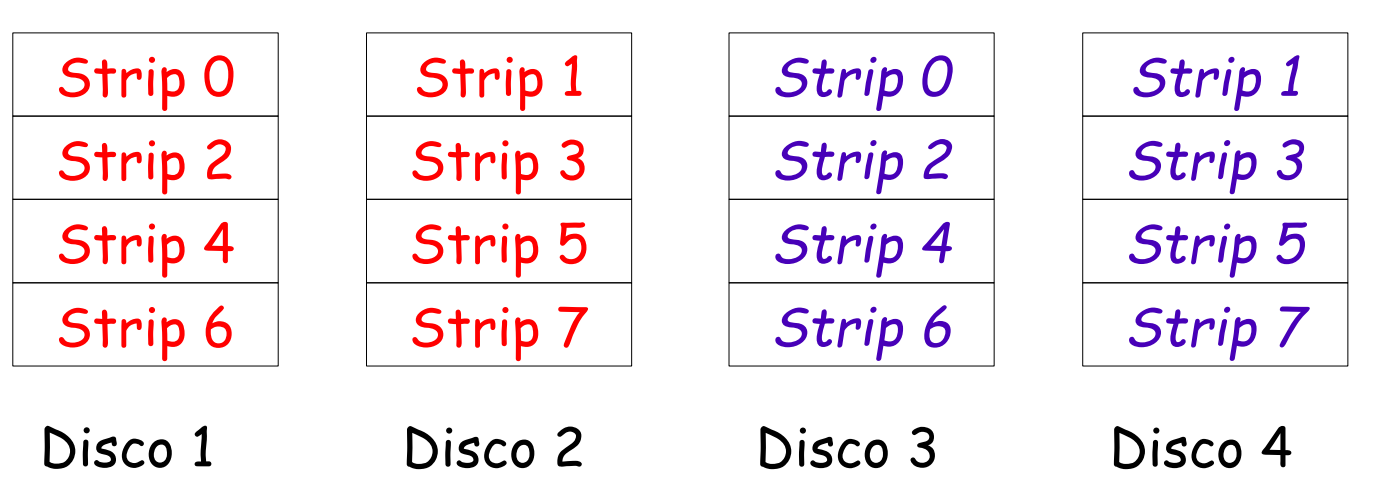

© 2002-2005 Renzo Davoli, Alberto Montresor **43**

# RAID 1 (mirroring)

#### **Performance di RAID 1**

- una richiesta di lettura può essere servita da uno qualsiasi dei dischi che ospitano il dato
	- può essere scelto quello con tempo di seek minore
- una richiesta di scrittura può essere servita da uno qualsiasi dei dischi che ospitano il dato
	- dipende dal disco con tempo di seek maggiore

## **Ridondanza di RAID 1**

- $\blacklozenge$ il recovery è molto semplice;
	- se un disco si guasta, i dati sono accessibili dall'altro disco
	- è necessario sostituire il disco guasto e fare una copia del disco funzionante

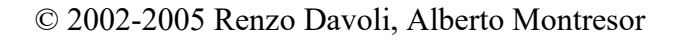

## RAID 2-3 (parallel access)

- **RAID level 2-3**
	- *accesso parallelo*
		- tutti i dischi partecipano all'esecuzione di ogni richiesta di I/O
	- $\blacklozenge$ i dischi sono sincronizzati in modo che le testine di lettura siano nella stessa posizione allo stesso istante
	- si utilizza data striping, con gli strip molto piccoli (byte, word)
	- $\blacklozenge$ i dischi vengono suddivisi fra *dischi dati* e *dischi parità*
		- un codice di correzione di errore o di parità viene calcolato a partire dai bit corrispondenti dei dischi dati
		- questo codice viene memorizzato nei dischi parità

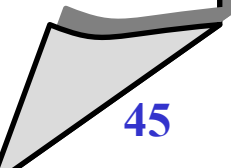

#### **RAID level 2**

- $\blacklozenge$ il codice calcolato è basato sul codice di Hamming
- $\blacklozenge$ il numero di dischi di parità è dato dal logaritmo del numero di dischi di dati
- permette di correggere errori fino a un bit (e di rilevare errori fino a due bit)
- non molto utilizzato, perchè utile solo in ambienti con un alto numero di errori di disco

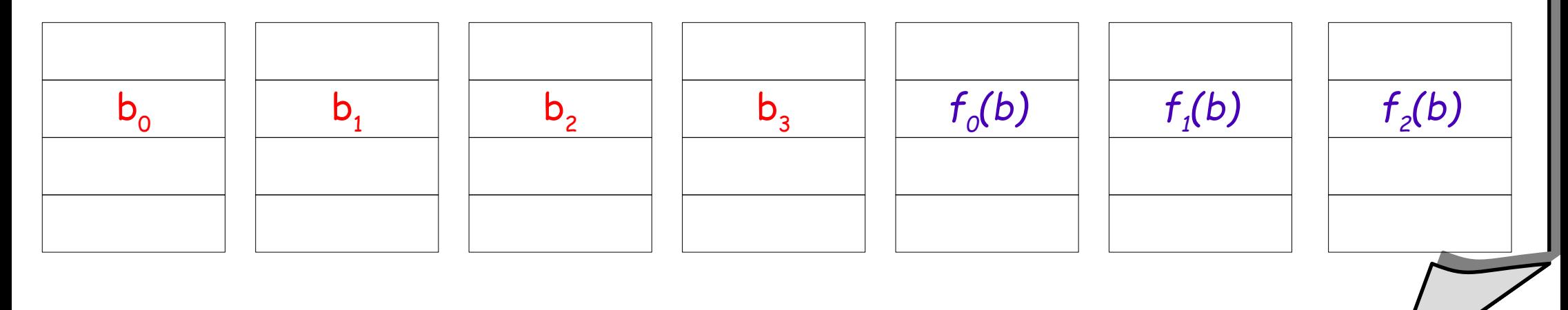

#### **RAID level 3**

- $\bullet$ il codice calcolato è un semplice bit di parità
- è richiesto un solo disco di parità

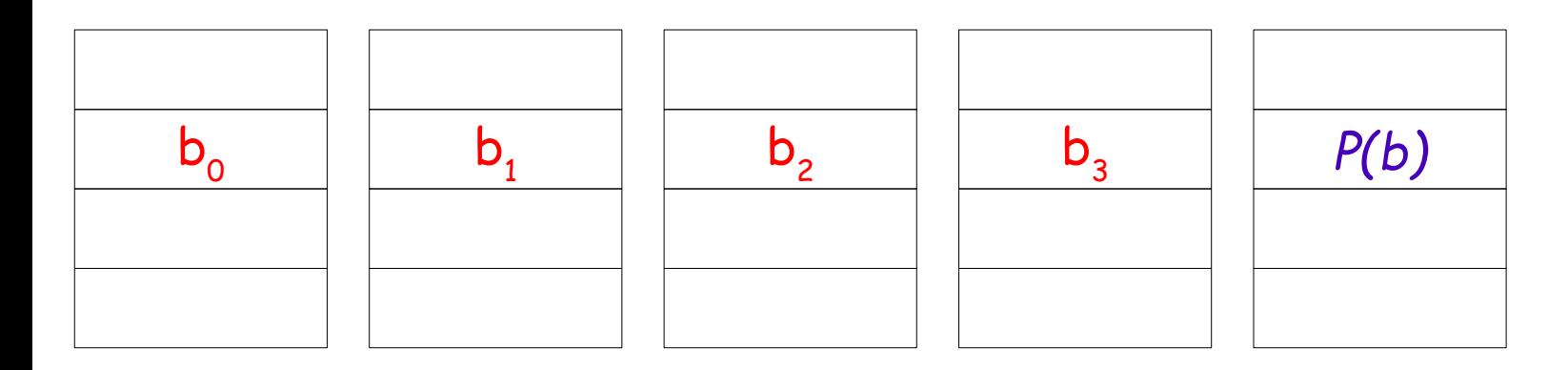

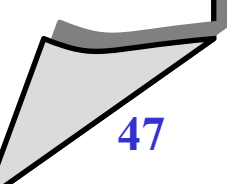

#### **Ridondanza di RAID 3**

- supponiamo di avere quattro dischi dati (numerati 0-3) e un disco di parità (numerato 4)
- $\blacklozenge$ la parità per il quarto disco è calcolata nel modo seguente

•  $b_4(i) = b_0(i) \oplus b_1(i) \oplus b_2(i) \oplus b_3(i)$ 

- nel caso di guasto di un disco (diciamo il disco 1), è possibile calcolare il valore corrispondente utilizzando il disco di parità
	- $b_1(i) = b_0(i) \oplus b_4(i) \oplus b_2(i) \oplus b_3(i)$

#### $\bullet$ **In caso di guasto**

- $\blacklozenge$ il sistema è in modalità "ridotta"
- bisogna sostituire il disco e rigenerare i dati mancanti

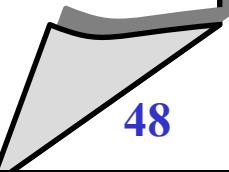

- **Performance di RAID 2-3**
	- sono più adatti per sistemi che richiedono alte velocità di trasferimento dati
		- i dati sono "striped" in quantità molto piccole
		- $\blacklozenge$ il sistema può raggiungere alte velocità di trasferimento dati, leggendo/scrivendo su tutti i dischi contemporaneamente
	- poiché ogni lettura coinvolge tutti i dischi, RAID 2-3 non sono adatti per sistemi con un grande numero di richieste di I/O indipendenti

# RAID 4-6

#### **RAID level 4-6**

- *accesso indipendente*
	- ogni disco opera in modo indipendente, in modo che richieste indipendenti possano essere accedute in parallelo
- come in RAID 3, si utilizza un disco di parità

#### **Performance**

- sono più adatti per sistemi con un gran numero di richieste indipendenti
- un po' meno adatti per sistemi che richiedono il trasferimento di grandi quantità di dati

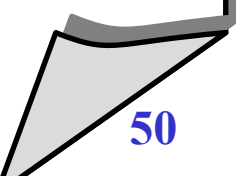

#### **Descrizione**

- si utilizza il meccanismo di data striping, con strip relativamente grandi
- strip di parità
	- viene calcolato uno strip di parità, a partire dagli strip di dati corrispondenti, calcolato bit-per-bit
	- lo strip di parità viene posto sul disco di parità

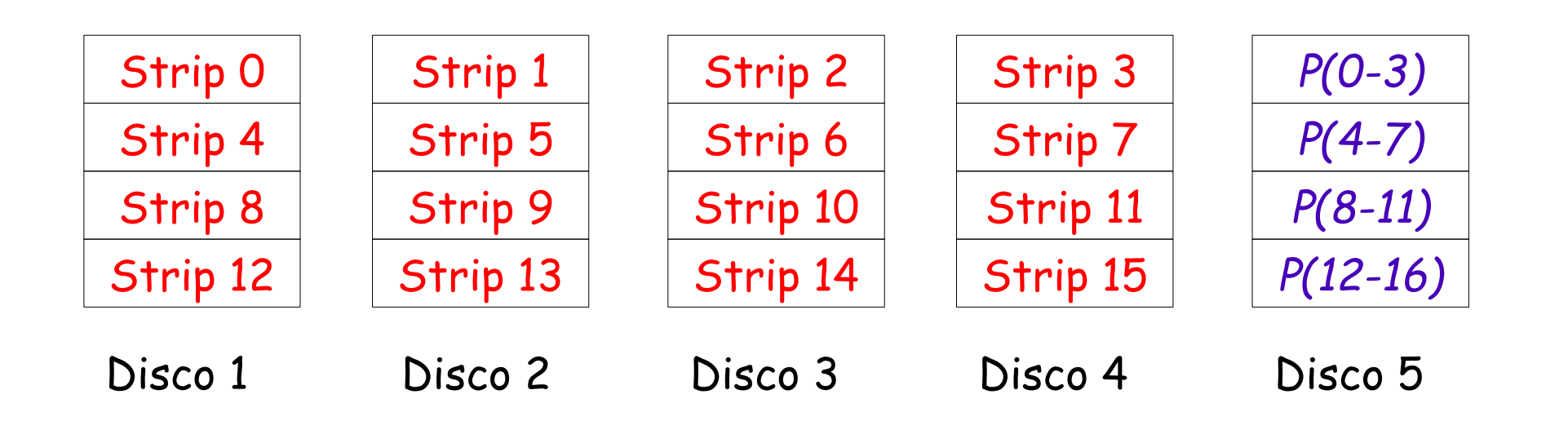

- **Lettura (in assenza di guasti)**
	- si individua lo strip corrispondente e si effettua la lettura dello strip
- **Lettura (in presenza di guasti)**
	- si individua lo strip corrispondente; se il disco corrispondente è guasto, si effettua la lettura di tutti gli strip rimasti e tramite il disco di parità di ottiene lo strip mancante
- **Scrittura (in assenza di guasti)**
	- quanti strip devono essere coinvolti?
	- a prima vista, si direbbe tutti (lo strip dati da scrivere, tutti gli altri strip da leggere, lo strip di parità in scrittura)

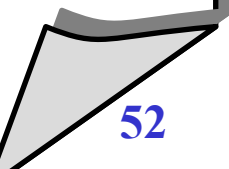

- **Scrittura (in assenza di guasti)**
	- $\blacklozenge$ in realtà, ne bastano 3
	- **+** spiegazione
		- supponiamo che si voglia cambiare lo strip 1; il calcolo da effettuare è questo

 $S'_{4}(i) = S_{0}(i) \oplus S'_{1}(i) \oplus S_{2}(i) \oplus S_{3}(i)$ 

dove S'<sub>1</sub>(i) è il nuovo valore dello strip da scrivere, e S'<sub>4</sub>(i) è il nuovo valore dello strip di parità da scrivere

possiamo scrivere

 $S'_{4}(i) = S_{0}(i) \oplus S'_{1}(i) \oplus S_{1}(i) \oplus S_{1}(i) \oplus S_{2}(i) \oplus S_{3}(i)$  $S'_{4}(i) = S_{4}(i) \oplus S'_{1}(i) \oplus S_{1}(i)$ 

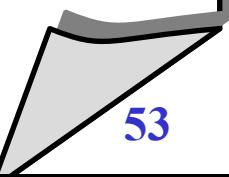

#### **Descrizione**

- come RAID 4, ma i blocchi di parità sono sparsi fra i vari dischi
- $\blacklozenge$ il vantaggio è che non esiste un disco di parità che diventa un bottleneck

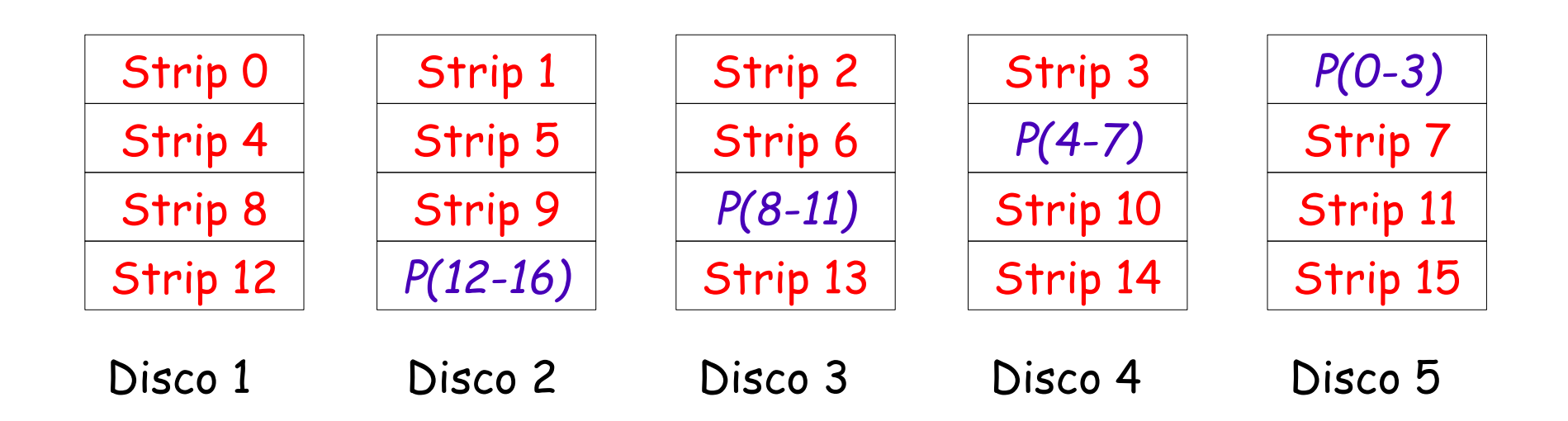

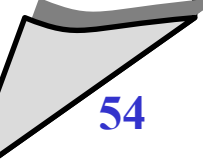

#### **Descrizione**

- come RAID 5, ma si utilizzano due strip di parità invece di uno
- aumenta l'affidabilità (è necessario il guasto di tre dischi affinchè i dati non siano utilizzabili)